# **bet365 app como baixar**

- 1. bet365 app como baixar
- 2. bet365 app como baixar :site de aposta bet365
- 3. bet365 app como baixar :golbet 365

# **bet365 app como baixar**

Resumo:

**bet365 app como baixar : Descubra a adrenalina das apostas em mka.arq.br! Registre-se hoje e desbloqueie vantagens emocionantes com nosso bônus de boas-vindas!**  contente:

Fundo do caso:

Descrição específica do caso:

1.Cadastro: Acesse o site do Bet365 Casino e cadastre-se

3.Bónus: Clique em bet365 app como baixar "claim box" e recebeu o bônus de 100%Deposit Match até R\$1, 000.

4.Função de aposta: Dirijase para a área do jogo e seleciona o game vai funktionado Se uma aposta for anulada e no tiver existido a possibilidade de a aposta em bet365 app como baixar questo ganhar (quando colocada uma aposta no Marcador de Golos num jogador que no participou no encontro, por exemplo), os valores de aposta em bet365 app como baixar Crditos de Aposta sero devolvidos.

Garantia em bet365 app como baixar Substituio de Futebol - Bet365

Cdigo de bnus bet365 Termos Condies (T&C)\n\n Registre-se na bet365, deposite R\$30 \*ou mais na bet365 app como baixar conta e voc se qualificar a 50% deste valor em bet365 app como baixar Crditos de Aposta (at R\$500\*) quando fizer apostas qualificativas no valor de 12 vezes o seu depsito qualificativo e estas forem resolvidas.

bet365 bnus: Saiba os detalhes da oferta de boas-vindas - Goal

O Tiro Livre da Bet365 um mercado em bet365 app como baixar que se aposta em bet365 app como baixar situaes de faltas ou infraes que levam a um tiro livre no jogo. Ou seja, quando o jogador que recebeu a falta deve fazer uma cobrana livre. Nesse caso, no h marcao direta do adversrio e, quando perto da rea, o tiro pode ser cobrado direto ao gol.

Tiro Livre Bet365 - Guia e Dicas para Apostar (2024) - Gazeta Esportiva Ganhos Mximos

**Categoria** Ganhos Mximos Torneio - Vencedores Finais 100.000 Encontro - Vencedor 100.000 Todos os outros mercados no listados 25.000 Ganhos Mximos - Help | bet365

# **bet365 app como baixar :site de aposta bet365**

**bet365 app como baixar**

### **O que é o AstroPay e como funciona?**

AstroPay é uma forma prática e segura de realizar pagamentos online no Bet365. Ele permite que você utilize uma cartão pré-paga ou uma conta virtual para recarregar bet365 app como baixar conta de jogo, oferecendo maior privacidade ao esconder dados financeiros selecionados. Com o AstroPay, os jogadores do Bet365 no Quênia terão uma experiência mais flexível e tranquila na hora de depositar e sacar dinheiro.

### **Como depositar com AstroPay na Bet365?**

- 1. Inicie sessão no seu Bet365.
- 2. Visite a lista de métodos de pagamento.
- 3. Escolha o AstroPay como forma de pagamento e especifique o valor desejado.
- 4. Receba um código e aperfeiçoe o pagamento em bet365 app como baixar seu navegador.
- 5. Espere a confirmação da Bet365 (isto pode levar alguns minutos).

#### **Limites e Tarifas**

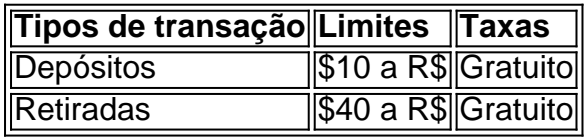

#### **Como retirar usando AstroPay**

Para retirar fundos usando AstroPay na Bet365, recomendamos contactar o suporte ao cliente do AstroPay ou Bet365 se tiver problemas. Há situações em bet365 app como baixar que você pode ter apenas poucas escolhas para o método de retirada se tiver usado o AstroPay para levantar fundos. Em qualquer caso, ajuda rápida é disponível através do serviço de chat ao vivo ou pelo email.

### **O que fazer em bet365 app como baixar caso de problemas?**

Determine se você é cobrado pela Bet365 ou pelo AstroPay. Nosso conselho é coletar toda a informação possível sobre a transação, incluindo imagens, tela de mensagens automáticas, indicadores e quaisquer outras interações ou correspondências relacionadas.

Esses itens ajudarão no processo de solicitar reparação junto às partes envolvidas. Sem essa prova, o processo pode tornar-se mais lento e/ou menos eficaz. Aqui estão alguns bons lugares para armazenar essas informações:

- Um chaton (online ou impresso) / e-mail com as partes envolvidas.
- Capturas de tela da bet365 app como baixar página detalhes da transação do AstroPay (especialmente em bet365 app como baixar casos de atraso).
- Detalhes da bet365 app como baixar conta após efetuar login.
- Documentos de taxas cobradas se houver.

Deve-se manter-se calmo e consciente de todos os detalhes da transação, especialmente em bet365 app como baixar casos de litígios.

#### **Perguntas frequentes adicionais sobre AstroPay:**

- **P: Quanto tempo leva para processar depósitos com AstroPay?** R: Geralmente, os depósitos são processados instantaneamente.
- **P: Posso usar AstroPay em bet365 app como baixar qualquer lugar**

Como mencionado no título desta peça,usando PINEWS como seu código de bônus bet365 desbloqueia duas ofertas de boas-vindas para escolher. A partir de:. Essas ofertas são aposta R\$5, obter R\$150 apostas de bônus garantidos ou uma primeira aposta net worth safety até \$1.000.

## **bet365 app como baixar :golbet 365**

Botafogo terá retorno de Danilo Barbosa contra o Cruzeiro Ainda sonhando com um título que está cada vez mais longe, O Madureira segue a preparação para encararo cruzeiro. Dessa forma e os técnico Tiago Nunes terão esse regresso do volante Patrick Rodrigues ao time titular". Afinal até ele esteve fora no empate sobre este Coritiba par cumprir suspensão! Se tem uma voltade Douglas em seu [...]O post Jefferson ter retornas Pablo Moraiscontralo- apareceu primeiro dia Jogada 10 | ÚltimaS notícias por Futebol +Os melhores

conteúdos no seu e-mail gratuitamente. Escolha a bet365 app como baixar Newsletter favorita do Terra! Clique

aqui!

Author: mka.arq.br Subject: bet365 app como baixar Keywords: bet365 app como baixar Update: 2024/8/6 14:00:32